## **DAFTAR ISI**

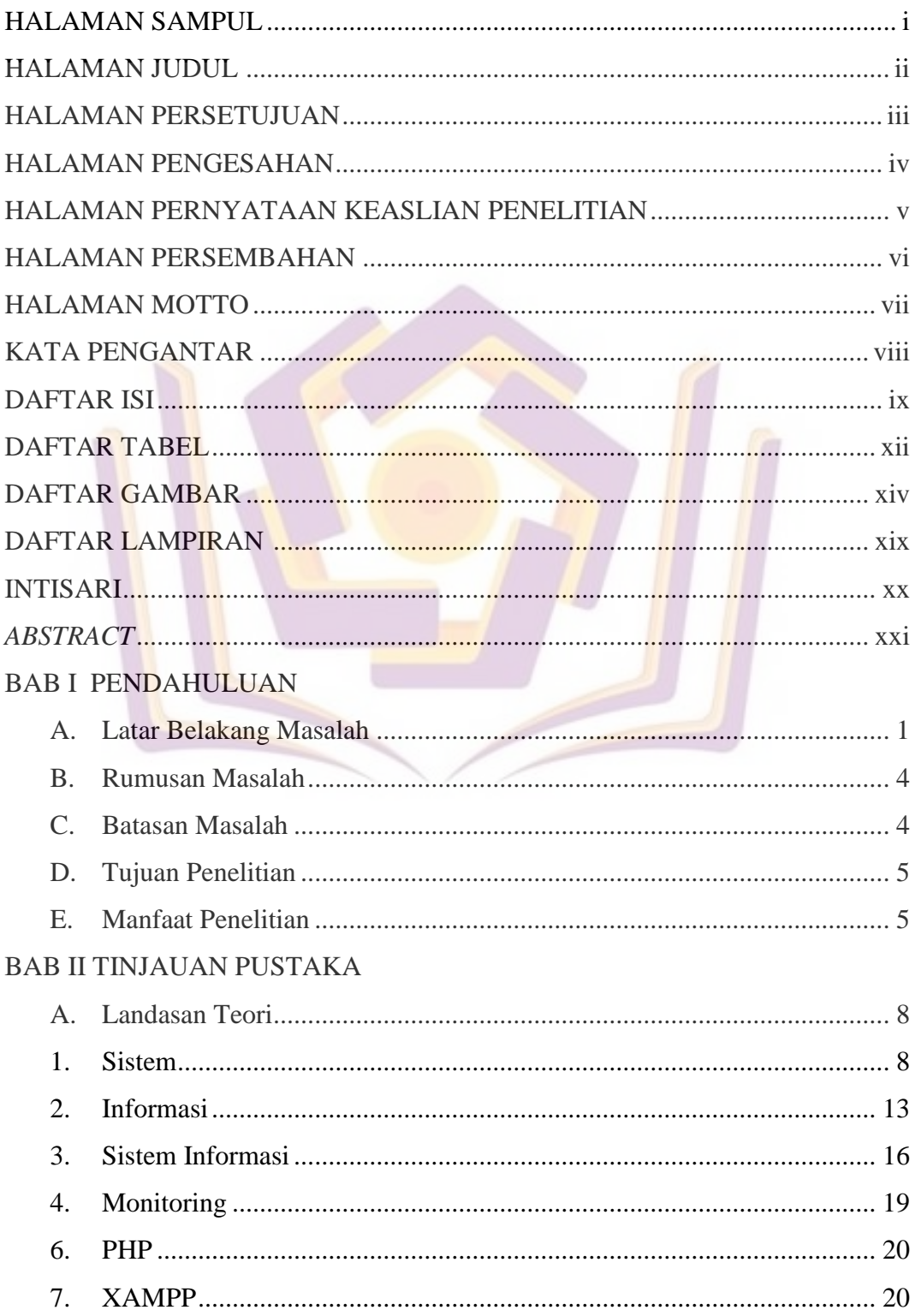

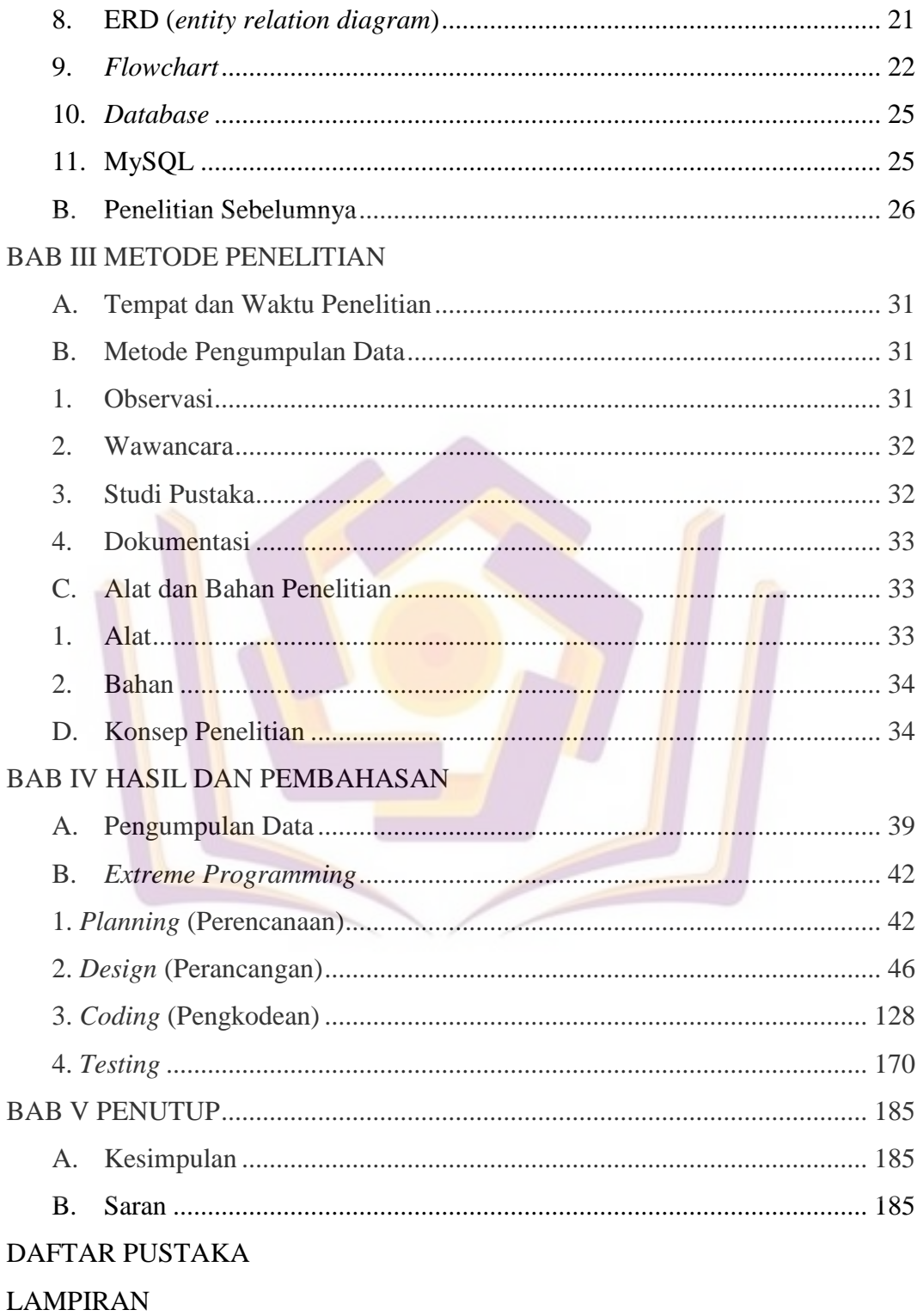

## **DAFTAR TABEL**

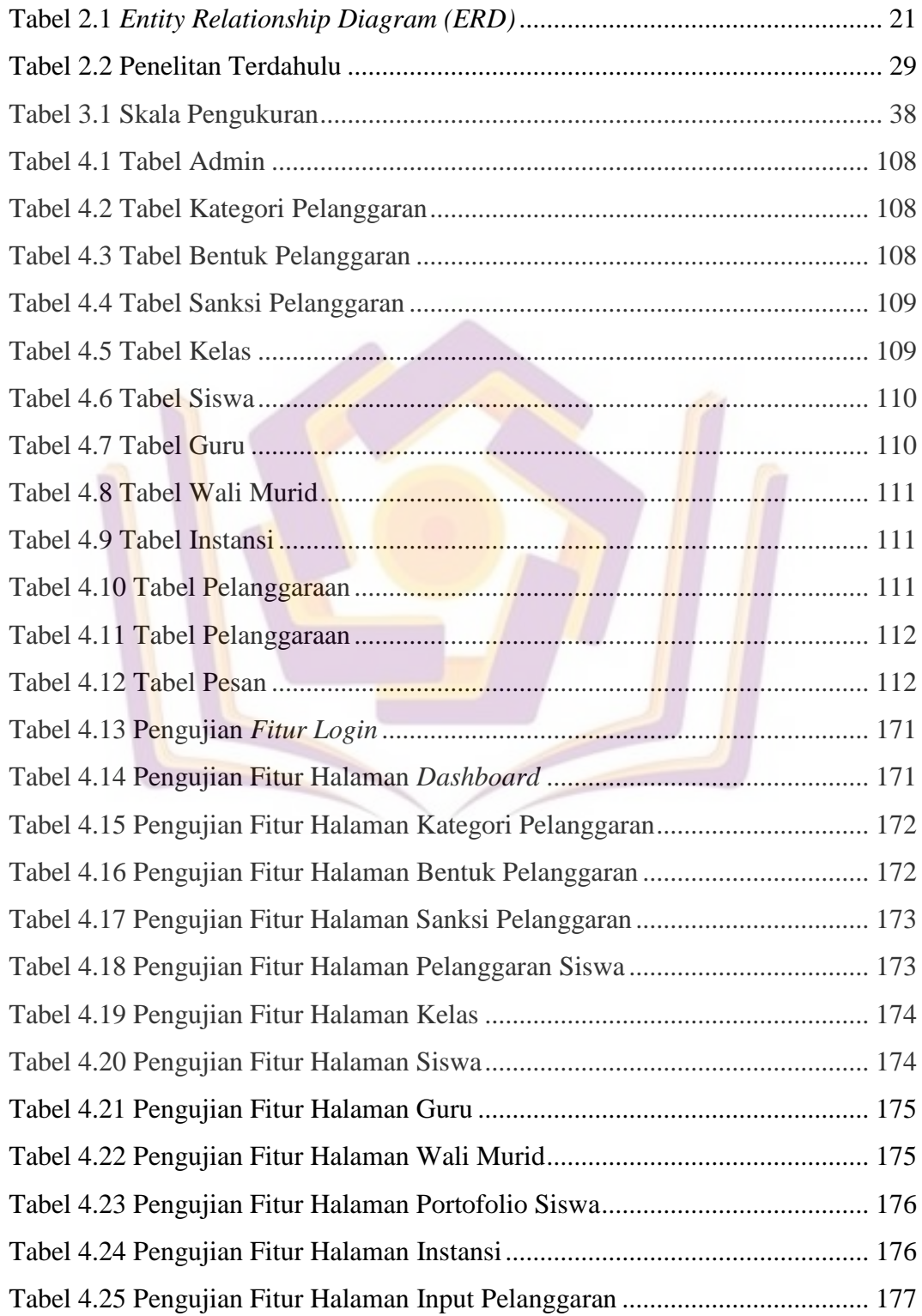

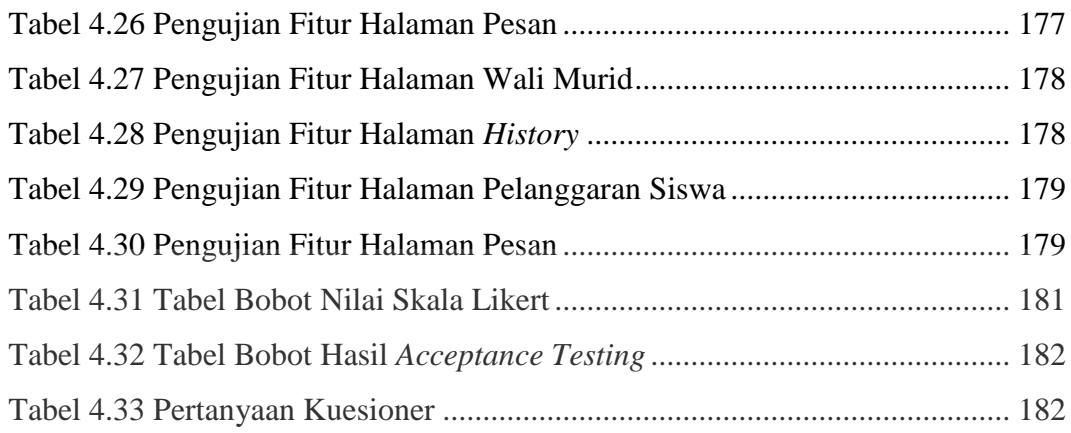

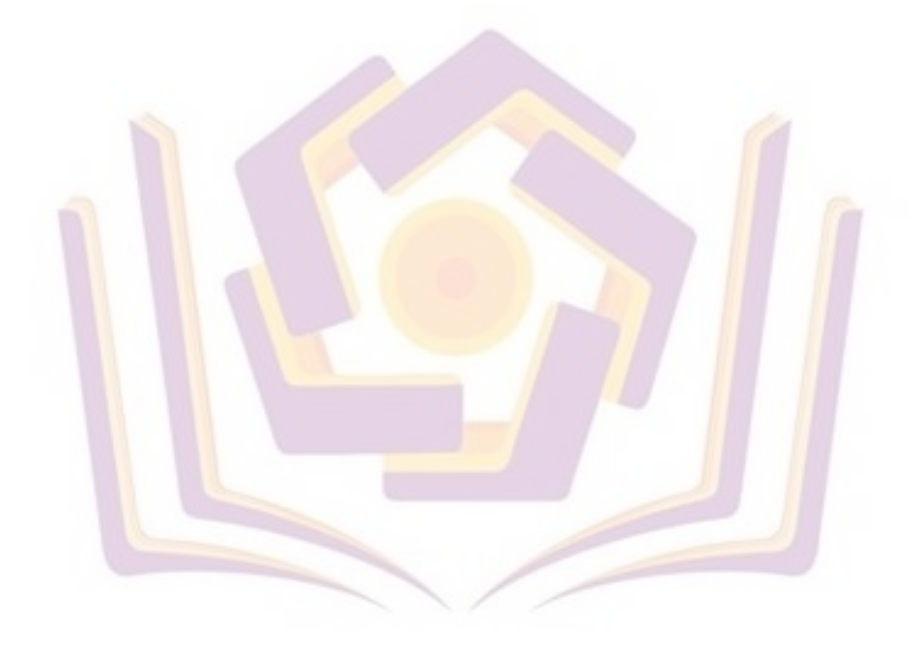

## **DAFTAR GAMBAR**

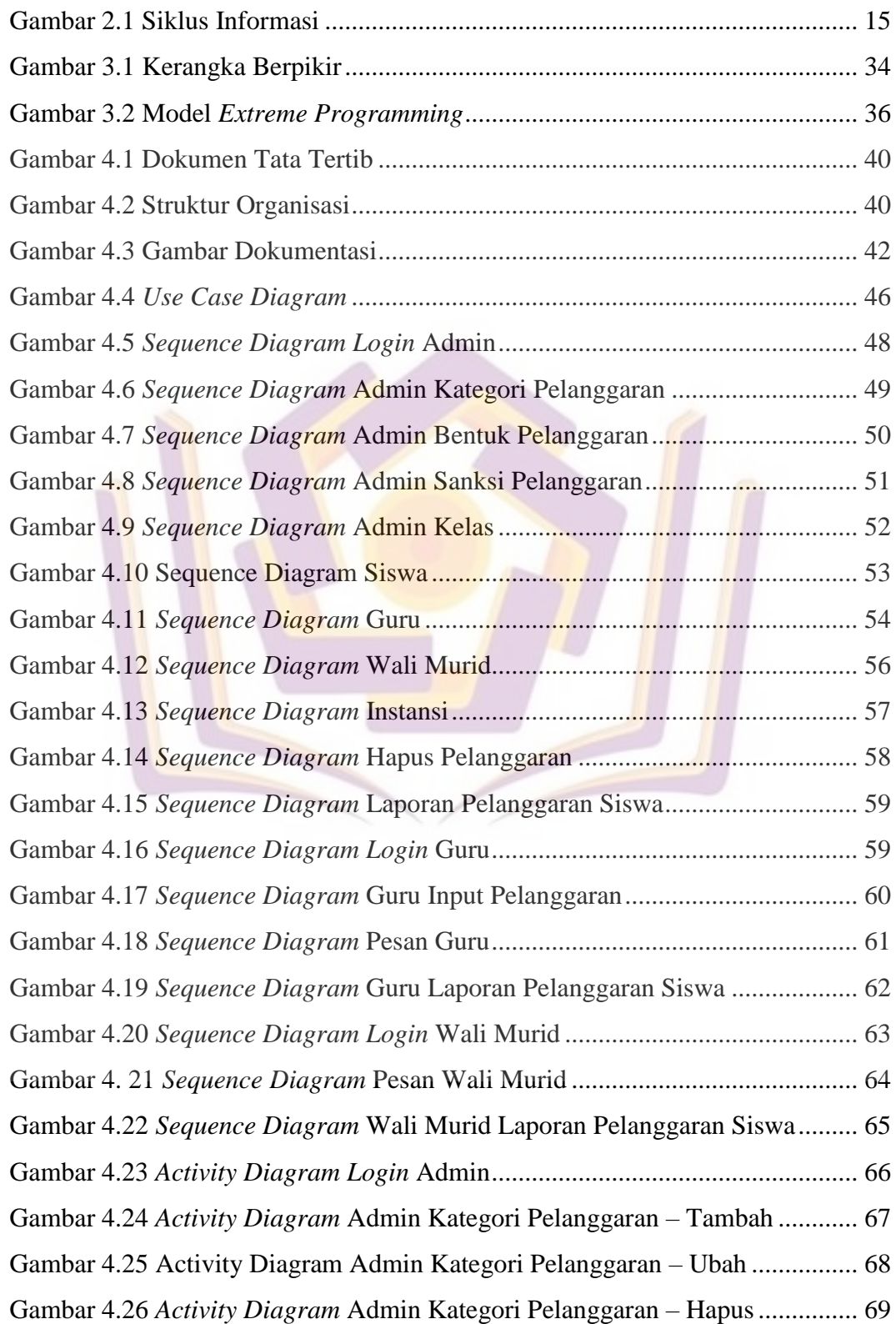

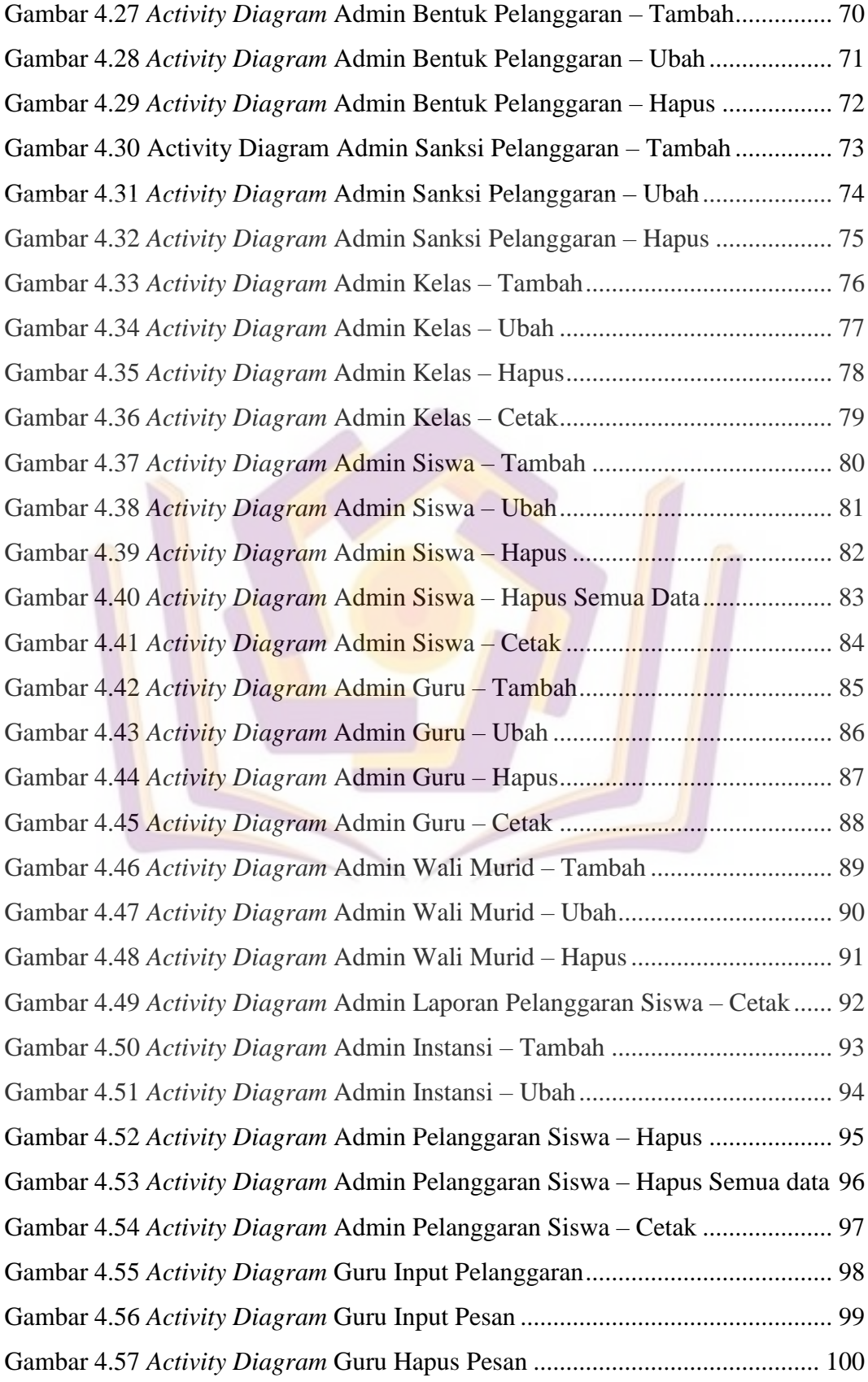

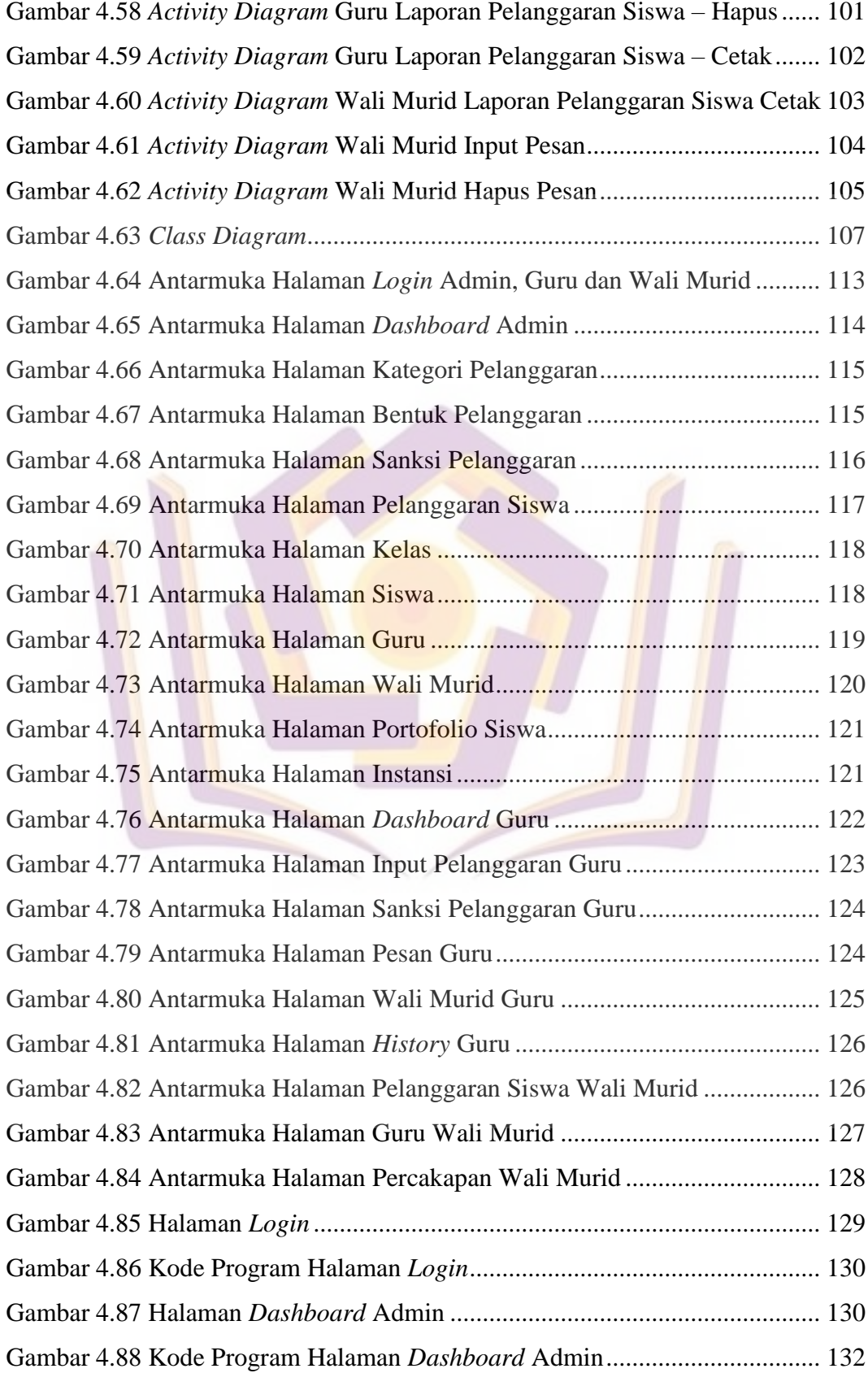

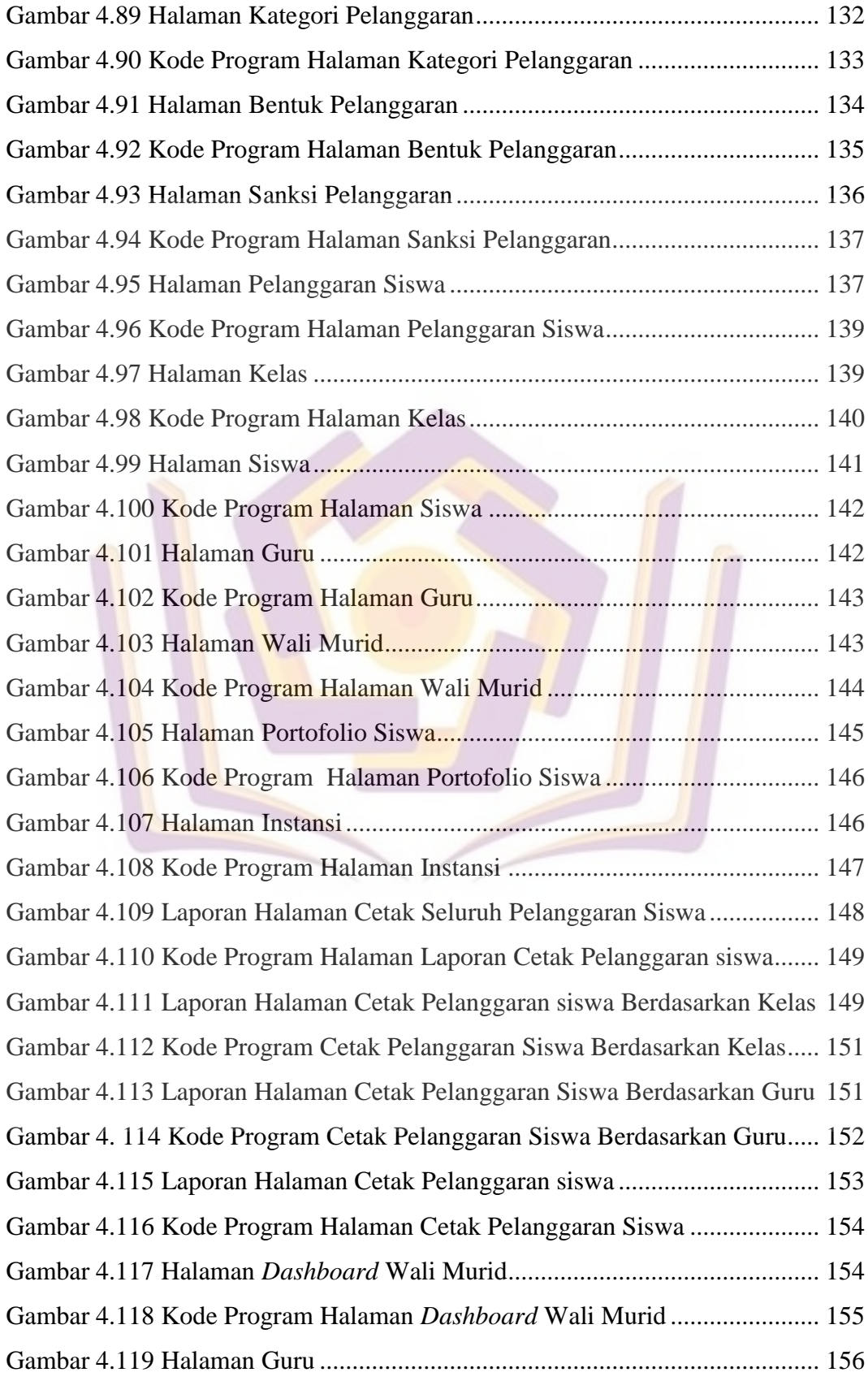

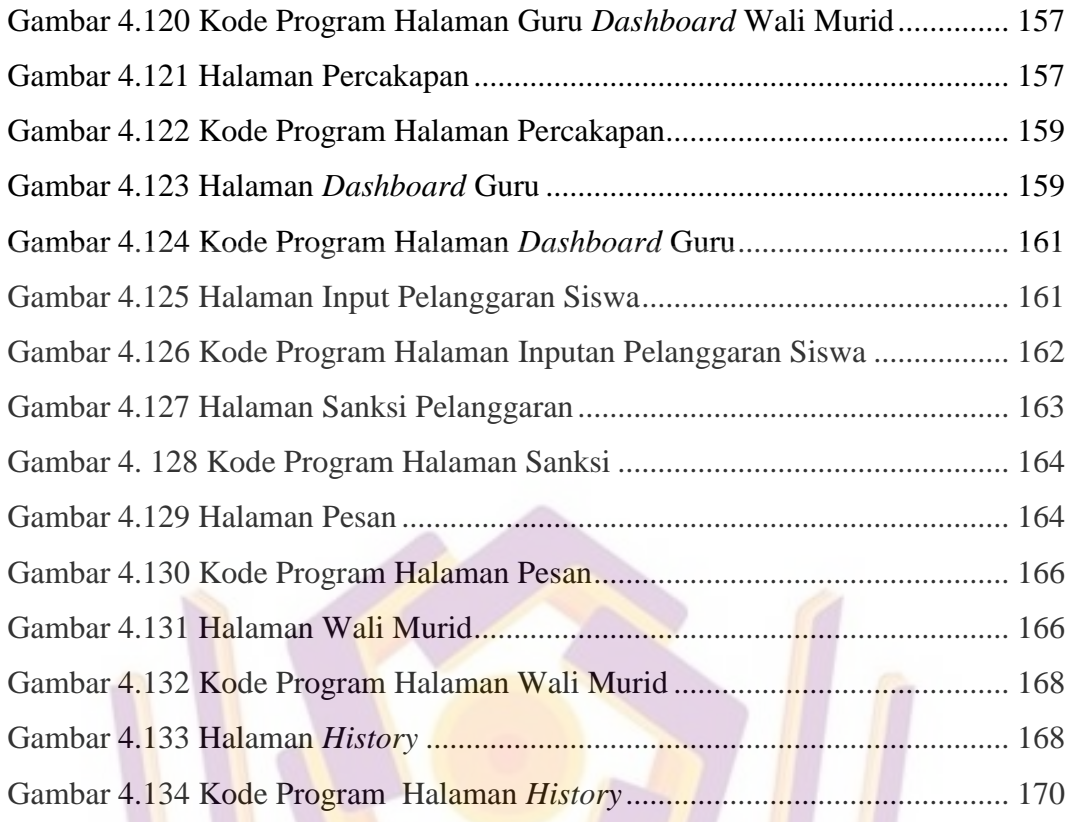

## **DAFTAR LAMPIRAN**

- Lampiran 1. Wawancara
- Lampiran 2. Kuesioner
- Lampiran 3. Dokumentasi
- Lampiran 4. Surat Izin Penelitian
- Lampiran 5. Kartu Bimbingan

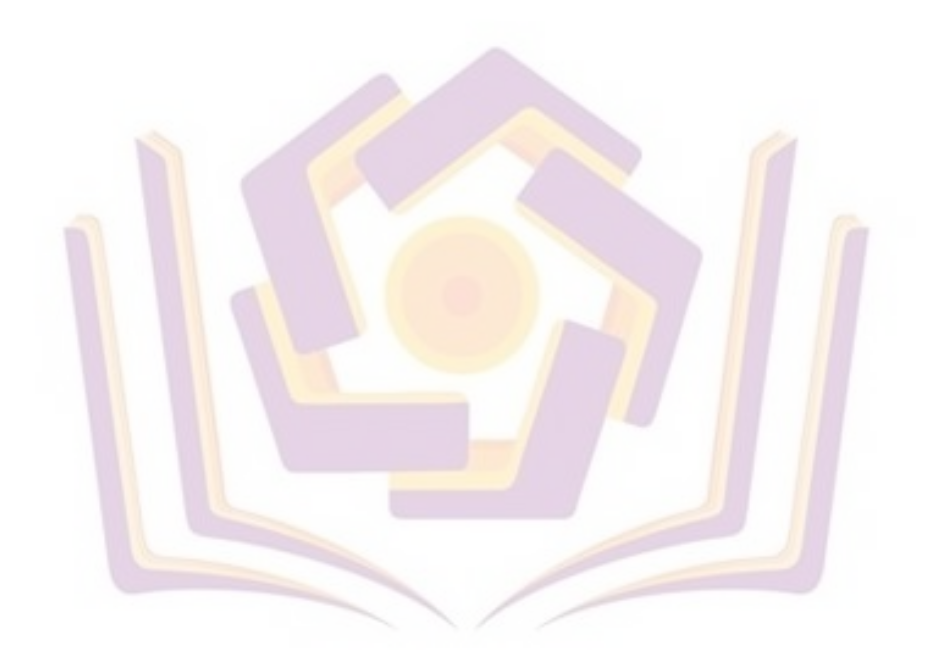